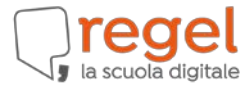

## **MISURE MINIME DI SICUREZZA - REGEL**

## **ABSC 5 (CSC 5): USO APPROPRIATO DEI PRIVILEGI DI AMMINISTRATORE**

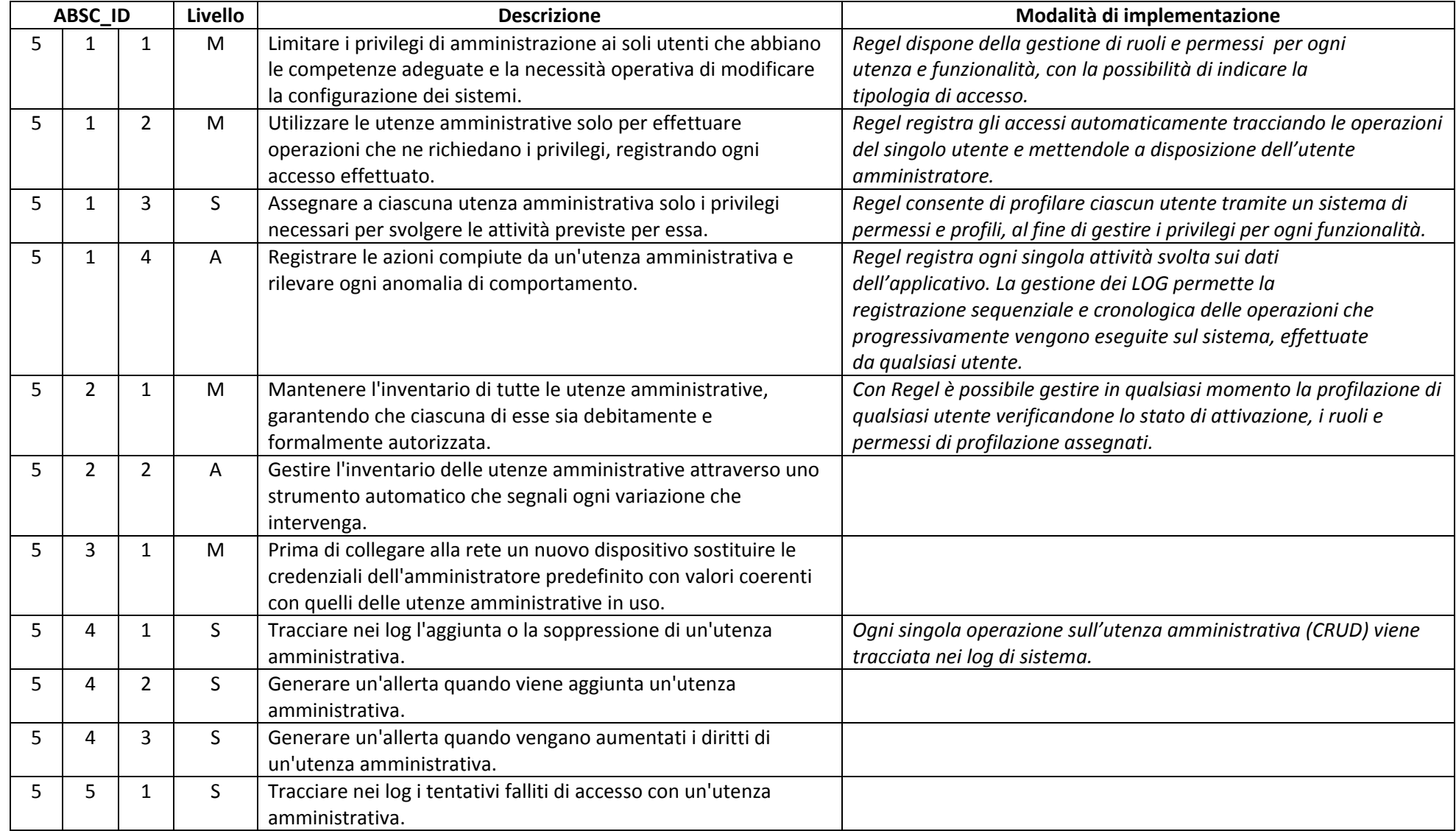

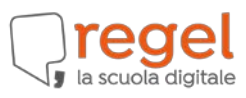

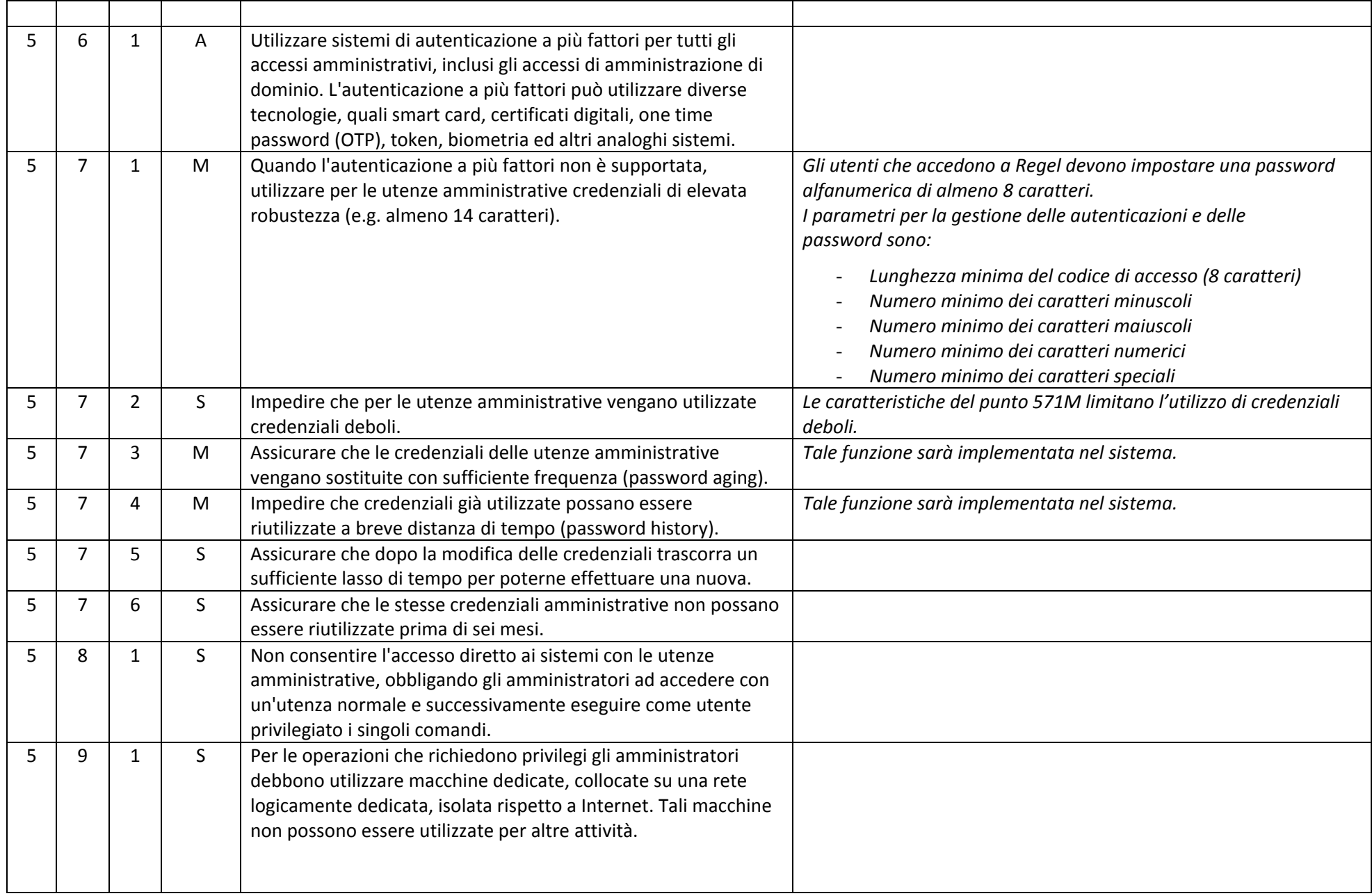

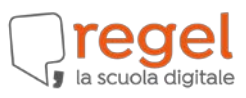

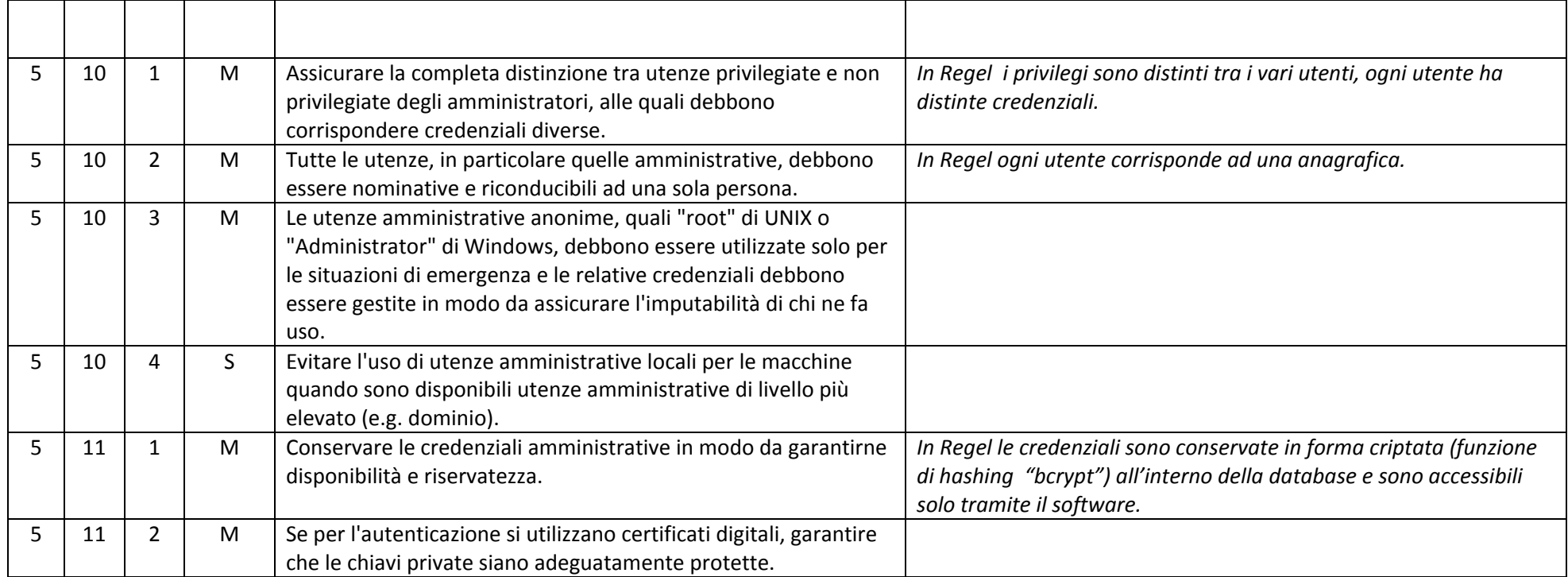

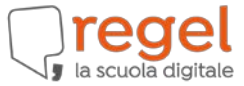

## **ABSC 10 (CSC 10): COPIE DI SICUREZZA**

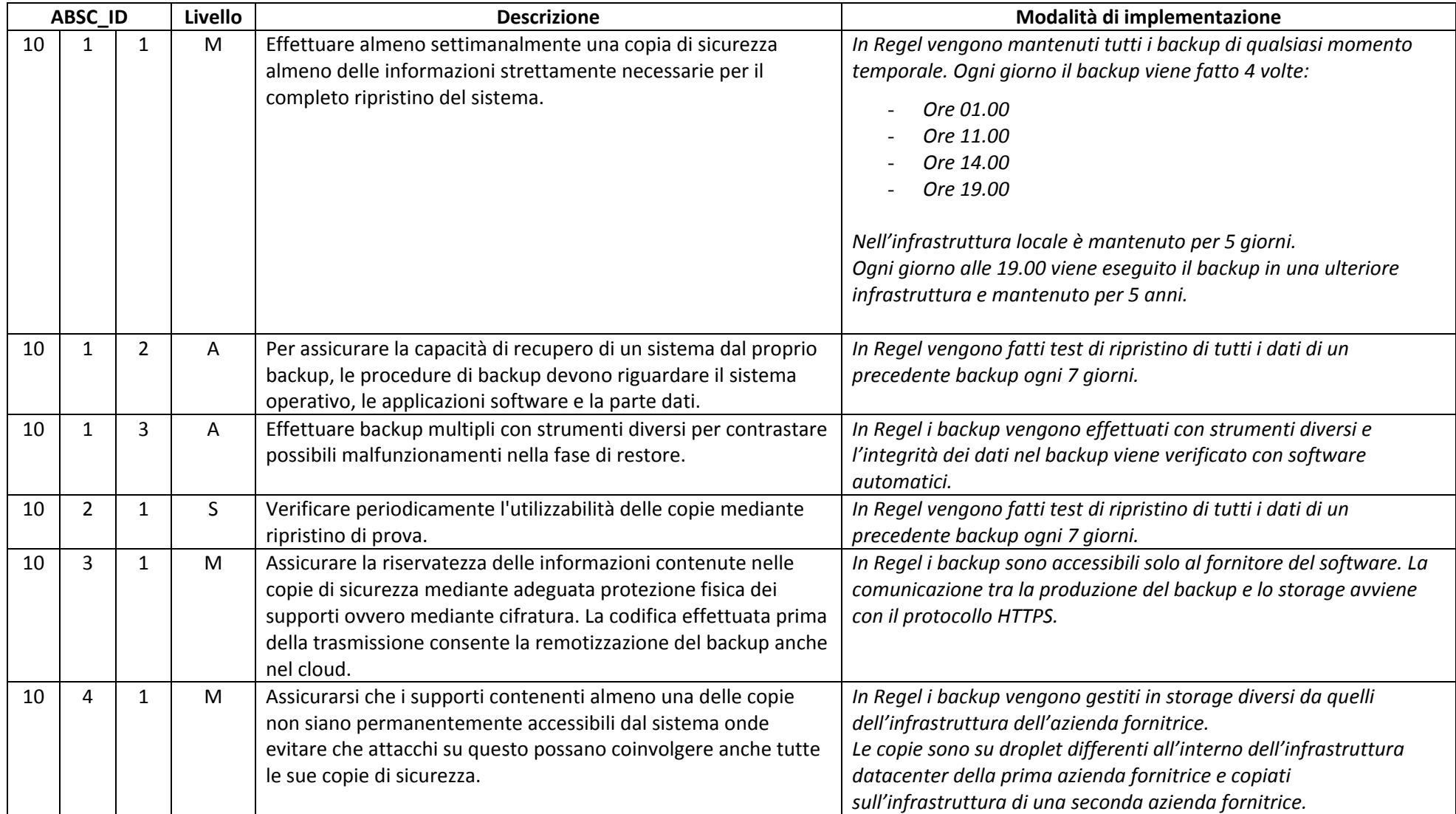

Firmato da: MANCINI PAOLA Motivo: